## **Image Filtering**

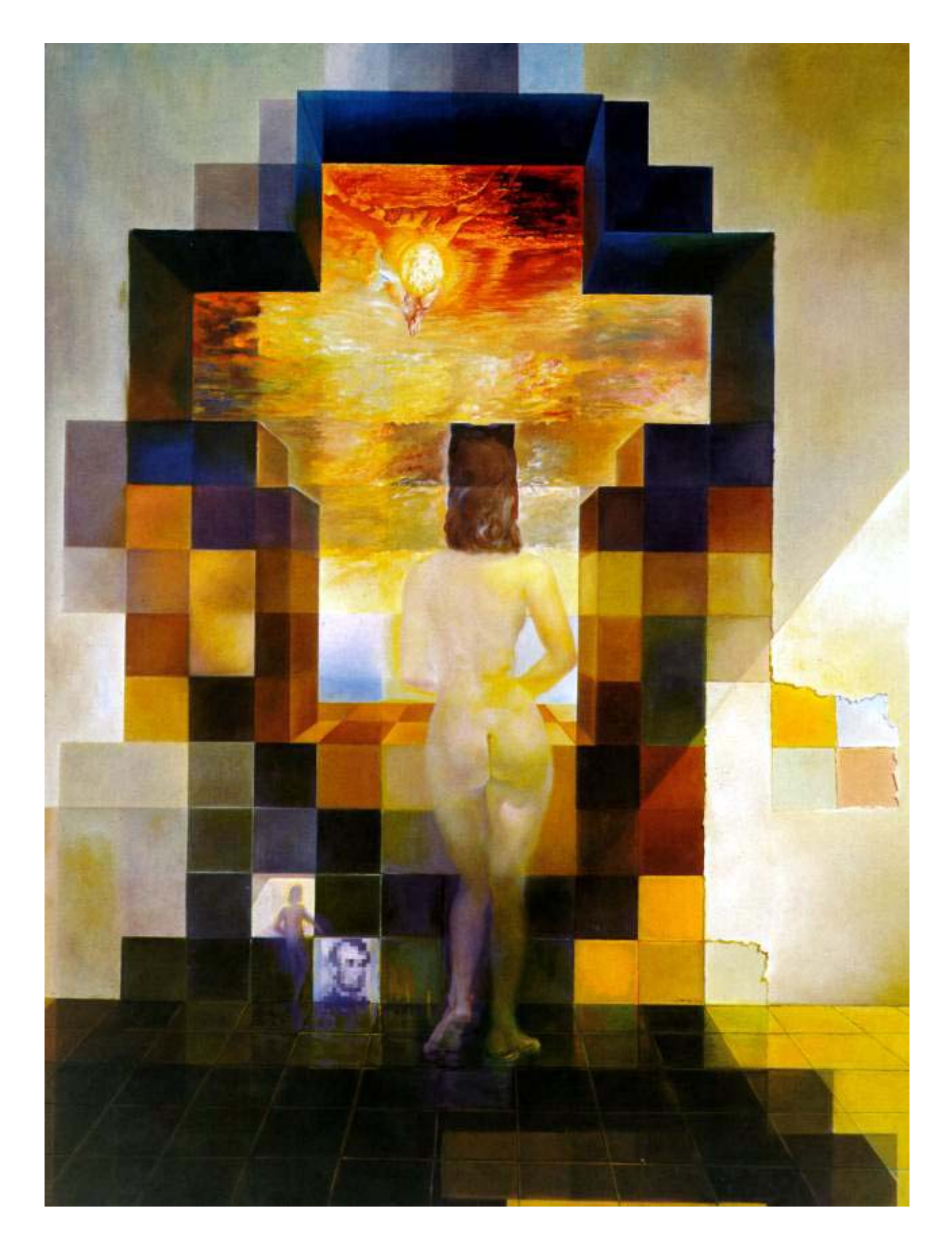

2 *meters becomes the portrait of Abraham Lincoln*", 1976Salvador Dali, *"Gala Contemplating the Mediterranean Sea, which at 30* 

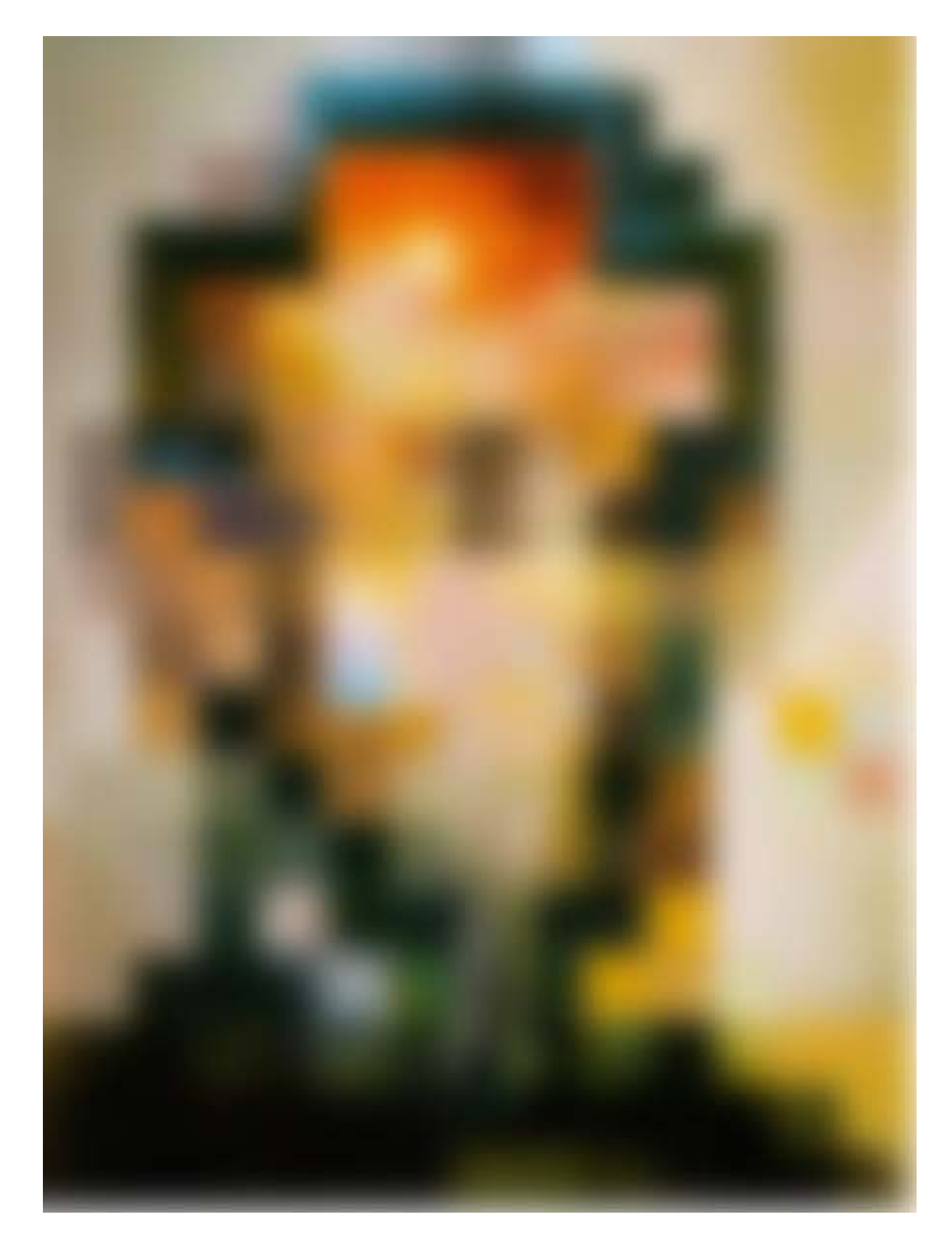

3 *meters becomes the portrait of Abraham Lincoln*", 1976Salvador Dali, *"Gala Contemplating the Mediterranean Sea, which at 30* 

## **Filtering noise**

How can we "smooth" away noise in an image?

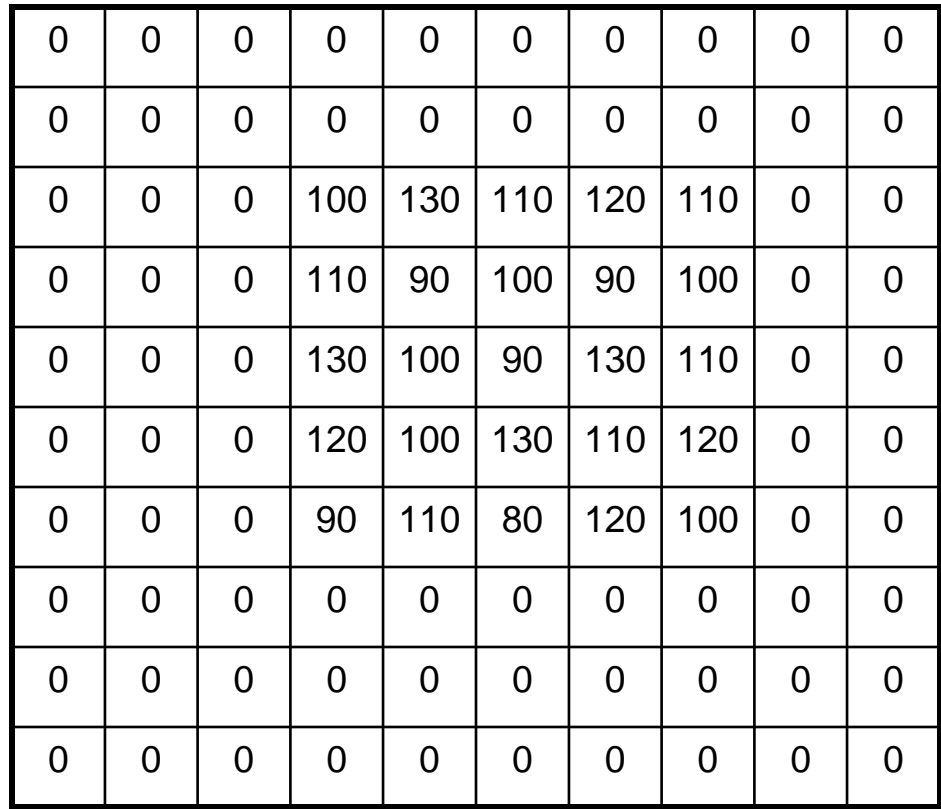

### **Mean filtering**

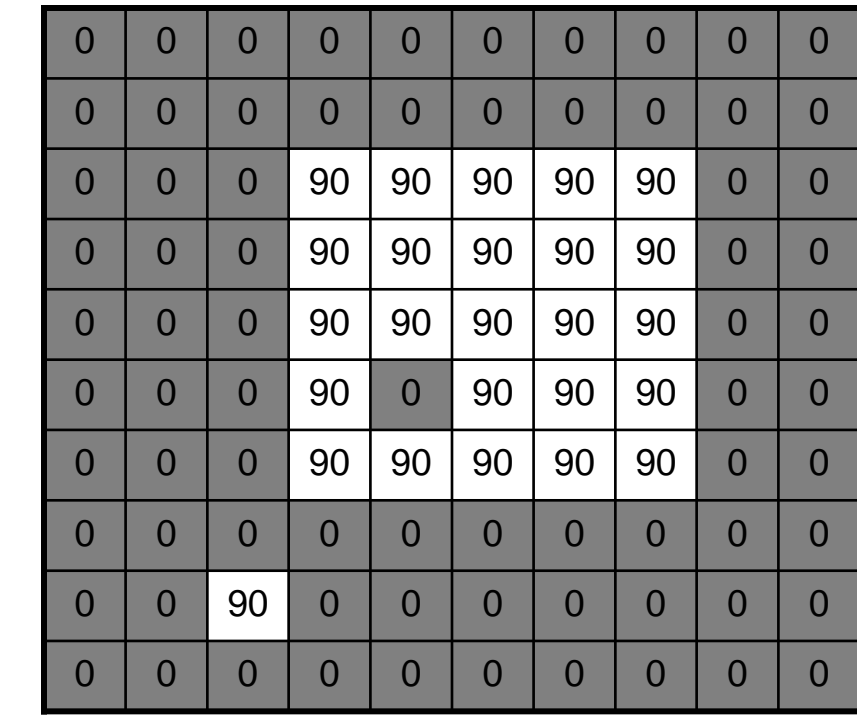

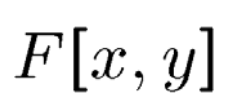

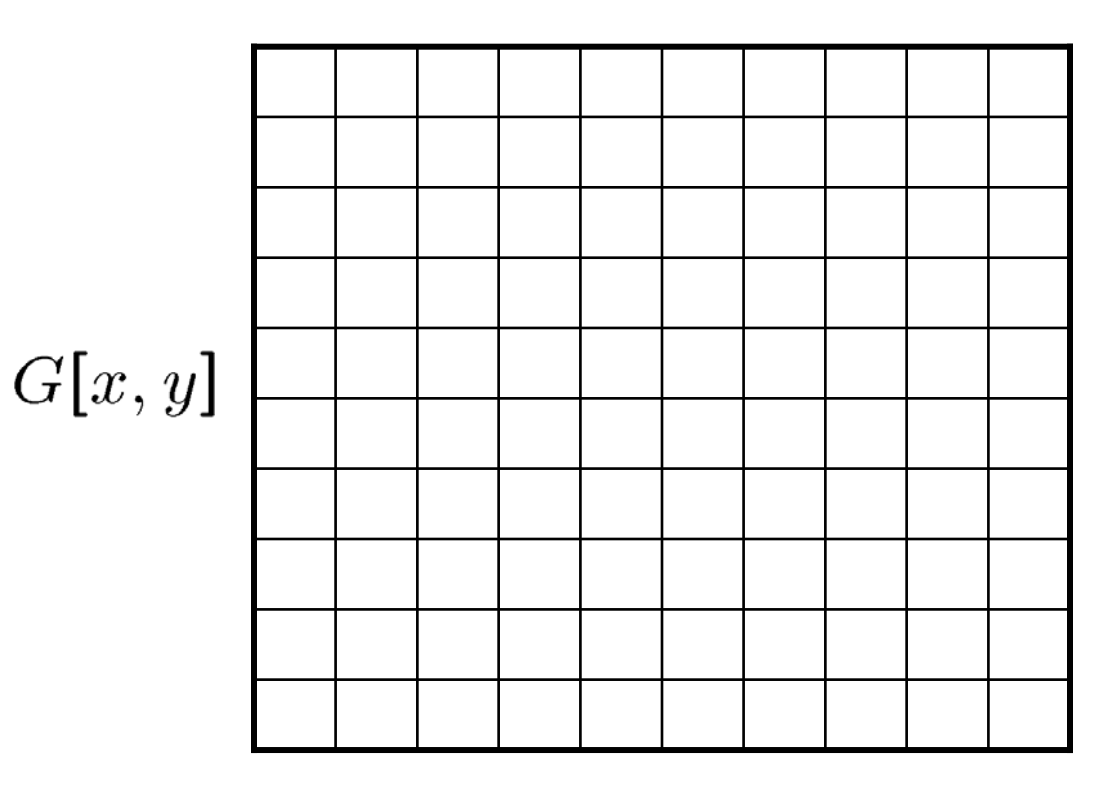

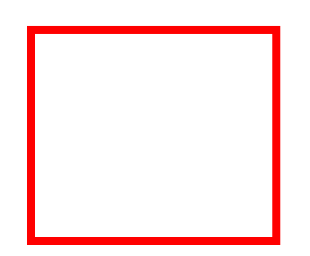

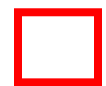

# **Mean filtering**

| 0              | $\overline{0}$ | 0              | $\bf{0}$    | $\overline{0}$ | 0              | $\overline{0}$ | 0              | $\overline{0}$ | $\overline{0}$ |
|----------------|----------------|----------------|-------------|----------------|----------------|----------------|----------------|----------------|----------------|
| $\overline{0}$ | $\overline{0}$ | $\overline{0}$ | $\mathbf 0$ | $\overline{0}$ | $\overline{0}$ | $\mathbf 0$    | $\overline{0}$ | $\mathbf 0$    | $\Omega$       |
| $\overline{0}$ | $\mathbf 0$    | $\overline{0}$ | 90          | 90             | 90             | 90             | 90             | $\mathbf 0$    | 0              |
| $\overline{0}$ | $\overline{0}$ | $\overline{0}$ | 90          | 90             | 90             | 90             | 90             | $\overline{0}$ | $\overline{0}$ |
| $\mathbf 0$    | $\overline{0}$ | $\overline{0}$ | 90          | 90             | 90             | 90             | 90             | $\mathbf 0$    | 0              |
| $\overline{0}$ | $\mathbf 0$    | $\overline{0}$ | 90          | $\overline{0}$ | 90             | 90             | 90             | $\bf{0}$       | $\Omega$       |
| $\overline{0}$ | $\overline{0}$ | $\overline{0}$ | 90          | 90             | 90             | 90             | 90             | $\overline{0}$ | $\Omega$       |
| $\mathbf 0$    | $\overline{0}$ | $\overline{0}$ | $\mathbf 0$ | $\overline{0}$ | $\mathbf 0$    | $\mathbf 0$    | $\overline{0}$ | $\mathbf 0$    | $\overline{0}$ |
| $\overline{0}$ | $\overline{0}$ | 90             | $\mathbf 0$ | $\overline{0}$ | $\overline{0}$ | $\overline{0}$ | $\overline{0}$ | $\mathbf 0$    | $\overline{0}$ |
| $\overline{0}$ | $\overline{0}$ | $\overline{0}$ | $\mathbf 0$ | $\Omega$       | $\overline{0}$ | $\overline{0}$ | $\overline{0}$ | $\overline{0}$ | $\Omega$       |

 $F[x, y]$ 

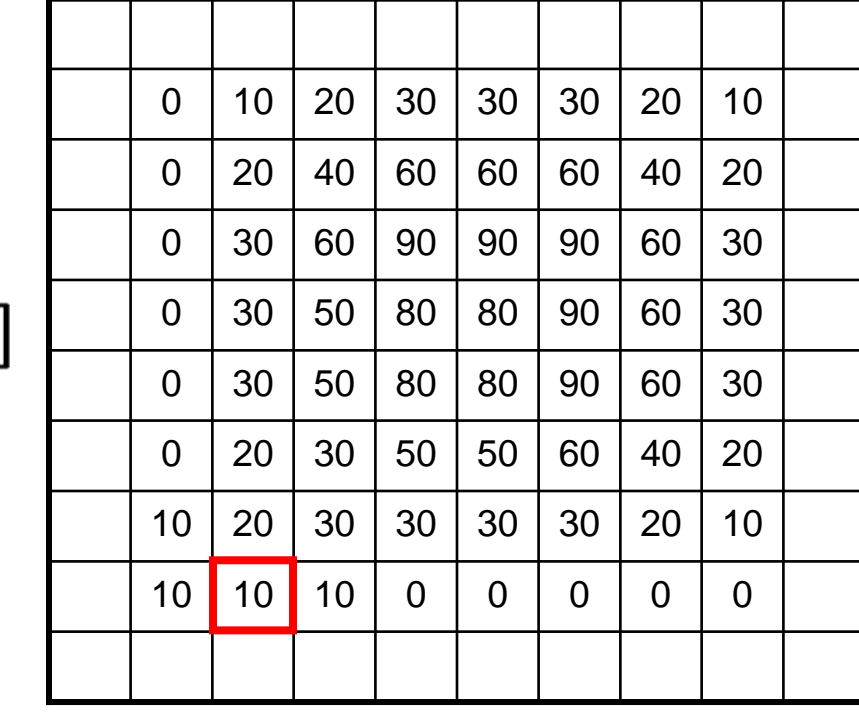

 $G[x, y]$ 

#### **Cross-correlation filtering**

Let's write this down as an equation. Assume the averaging window is (2k+1)x(2k+1):

$$
G[i,j] = \frac{1}{(2k+1)^2} \sum_{u=-k}^{k} \sum_{v=-k}^{k} F[i+u, j+v]
$$

We can generalize this idea by allowing different weights for different neighboring pixels:

$$
G[i,j] = \sum_{u=-k}^{k} \sum_{v=-k}^{k} H[u,v]F[i+u,j+v]
$$

This is called a **cross-correlation** operation and written:

$$
G=H\otimes F
$$

H is called the "filter," "kernel," or "mask."

The above allows negative filter indices. When you implement need to use: H[u+k,v+k] instead of H[u,v]

#### **Mean kernel**

What's the kernel for a 3x3 mean filter?

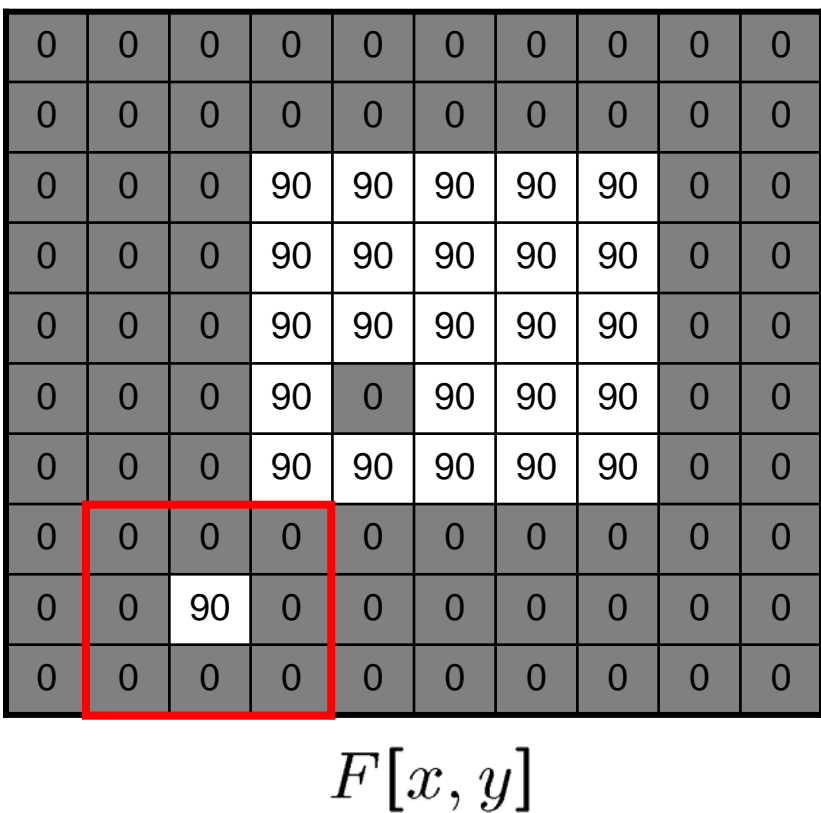

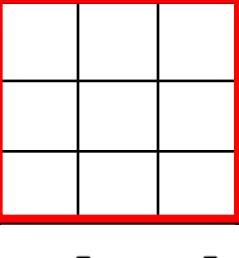

 $H[u, v]$ 

When can taking an un weighted mean be bad idea?

## **Gaussian filtering**

A Gaussian kernel gives less weight to pixels further from the center of the window

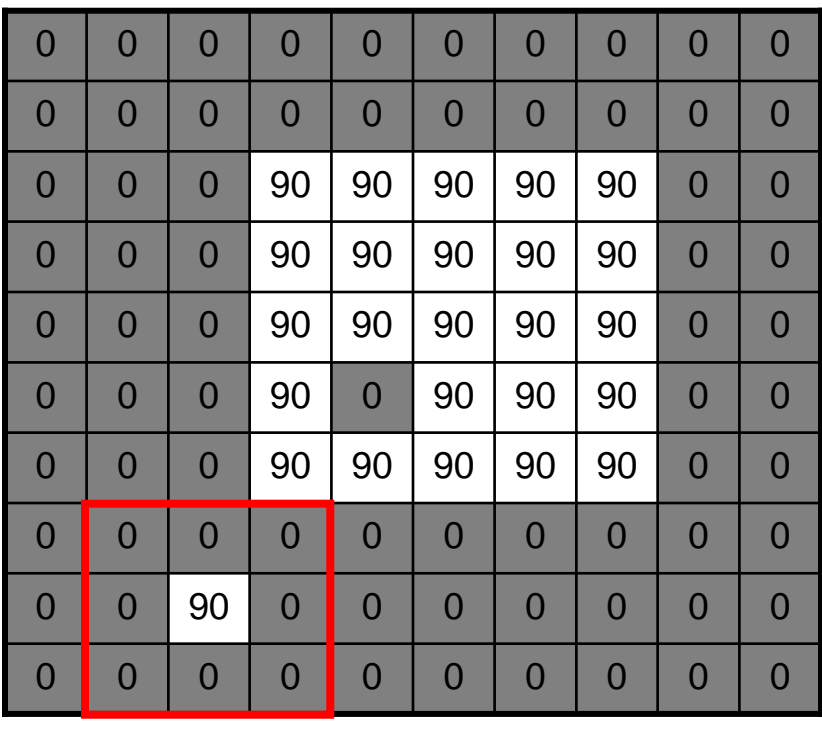

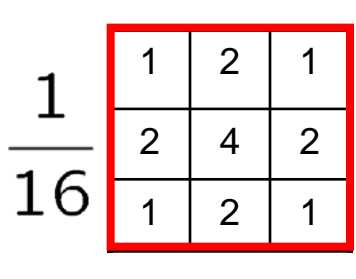

 $H[u, v]$ 

$$
F[x,y]
$$

This kernel is an approximation of a Gaussian function:

$$
h(u, v) = \frac{1}{2\pi\sigma^2} e^{-\frac{u^2 + v^2}{\sigma^2}}
$$

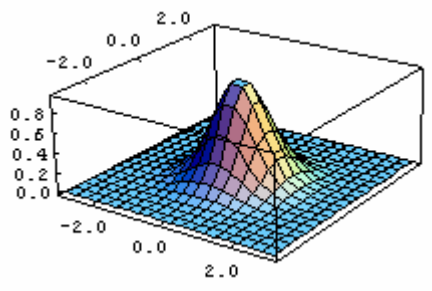

What happens if you increase  $\sigma$  ?

# **Mean vs. Gaussian filtering**

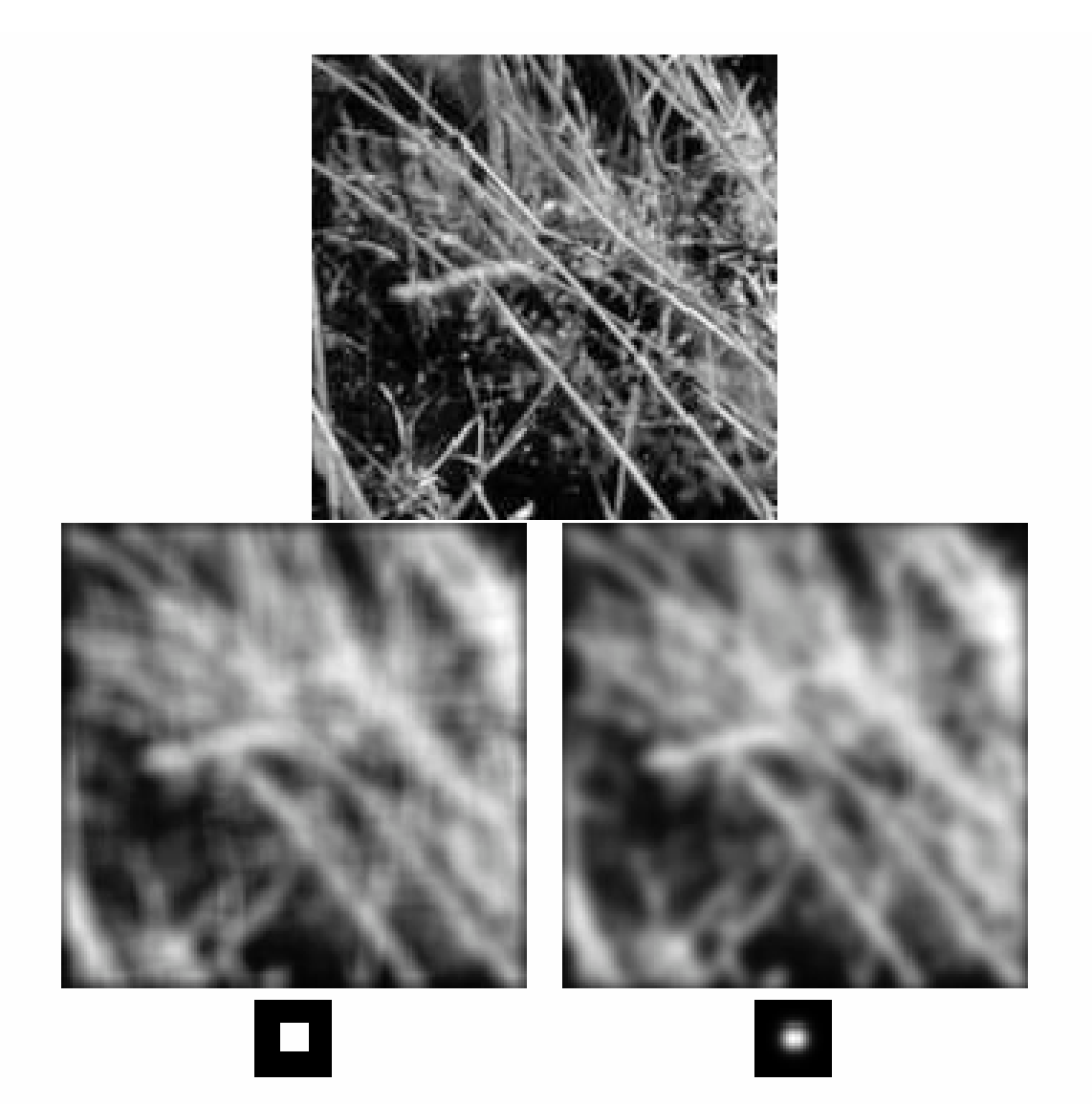

#### **Pixelation Fun**

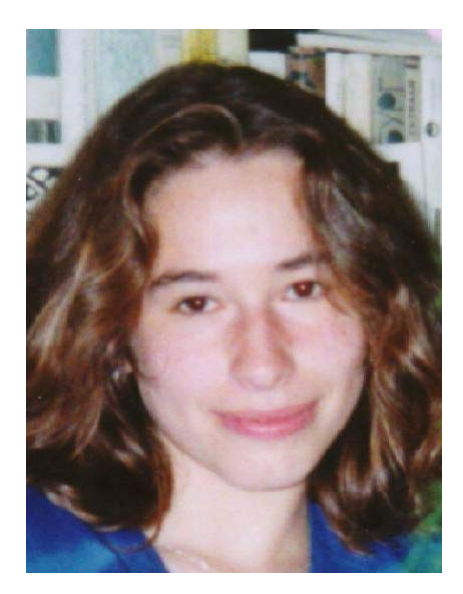

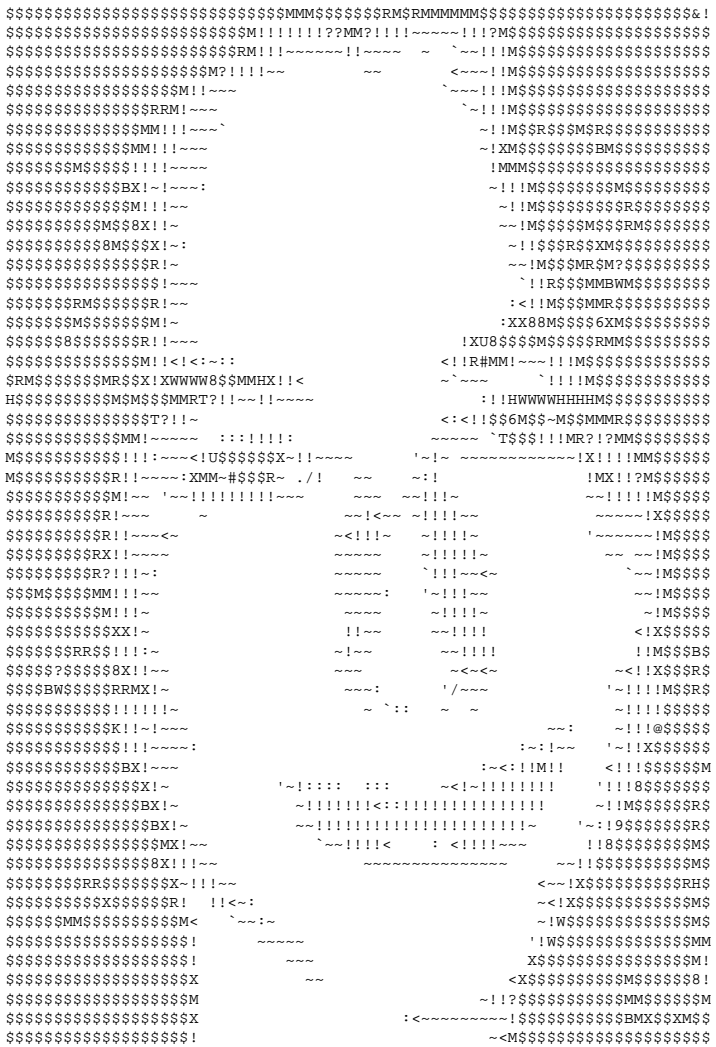

### **Pixelation Fun**

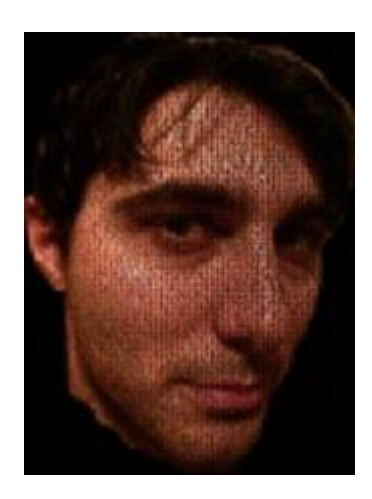

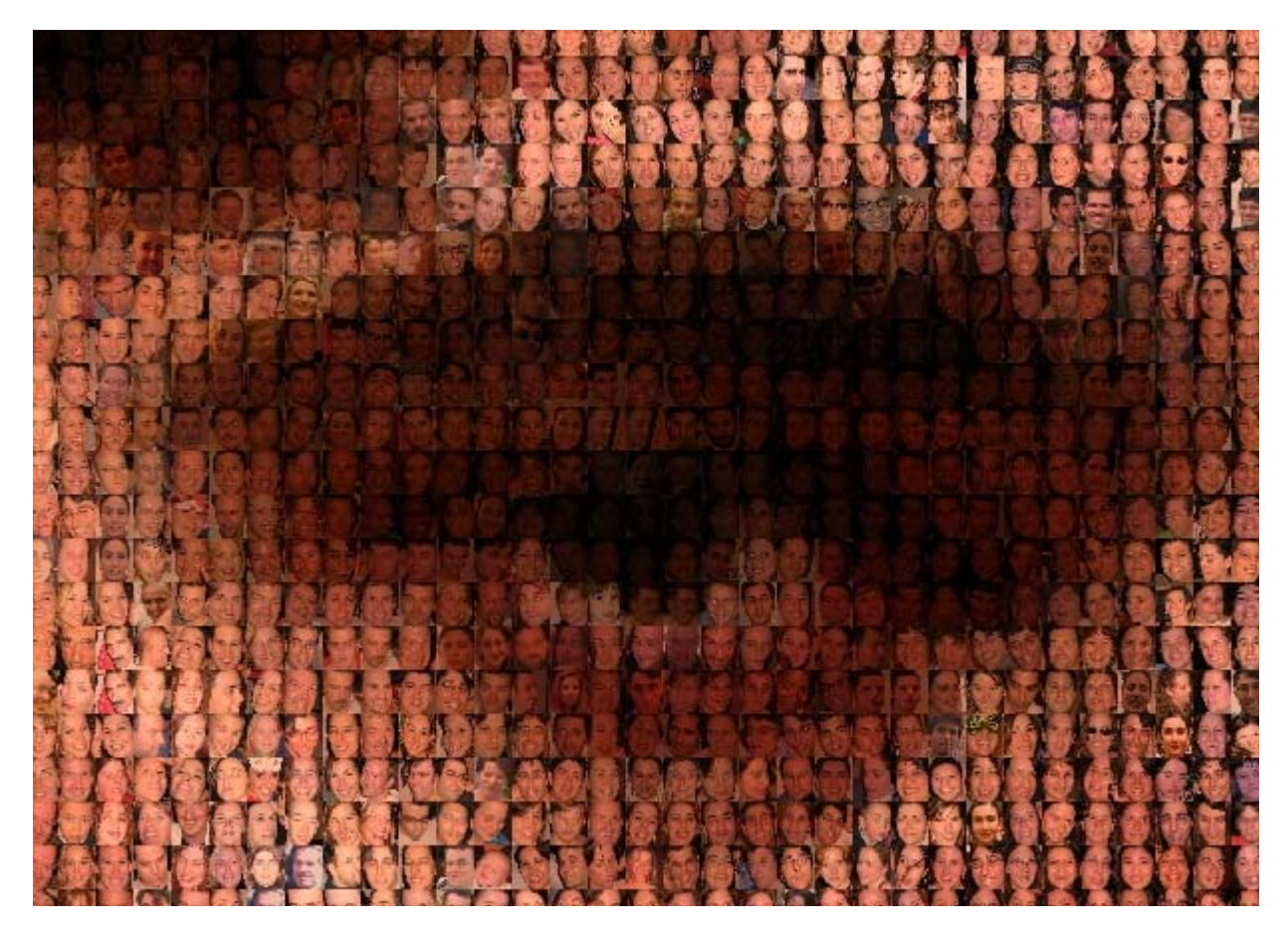

**http://www.salle.url.edu/~ftorre/**

#### **Convolution**

A **convolution** operation is a cross-correlation where the filter is flipped both horizontally and vertically before being applied to the image:

$$
G[i,j] = \sum_{u=-k}^{k} \sum_{v=-k}^{k} H[u,v]F[i-u,j-v]
$$

It is written:  $G = H \star F$ 

Suppose H is a Gaussian or mean kernel. How does convolution differ from cross-correlation?

### **Median filters**

A **Median Filter** operates over a window by selecting the median intensity in the window.

What advantage does a median filter have over a mean filter?

Is a median filter a kind of convolution?

#### **Comparison: salt and pepper noise**

3x3 5x5 7x7 Mean Gaussian Median

#### **Comparison: Gaussian noise**

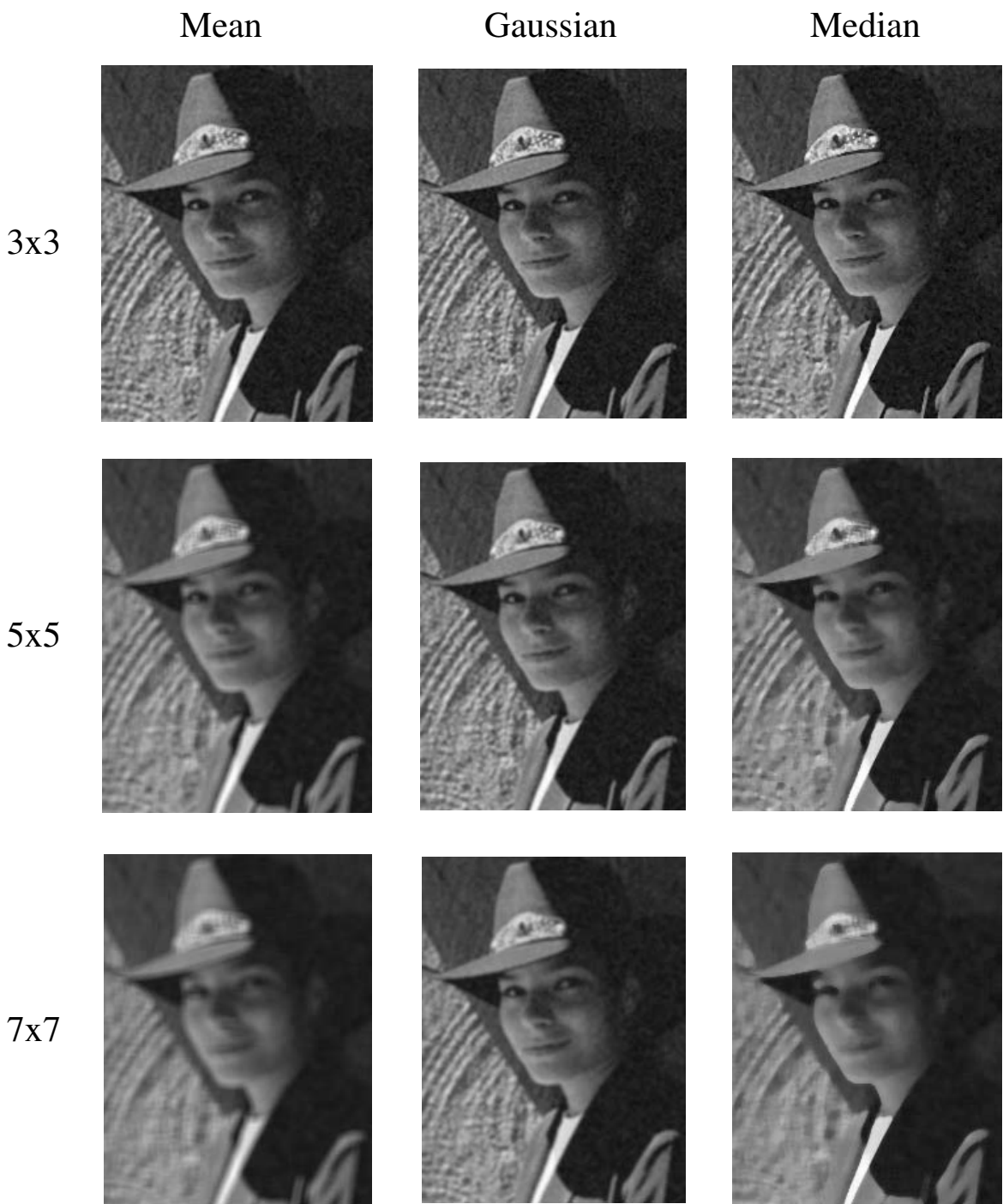

# **Unsharp Masking**

So, what does blurring take away?

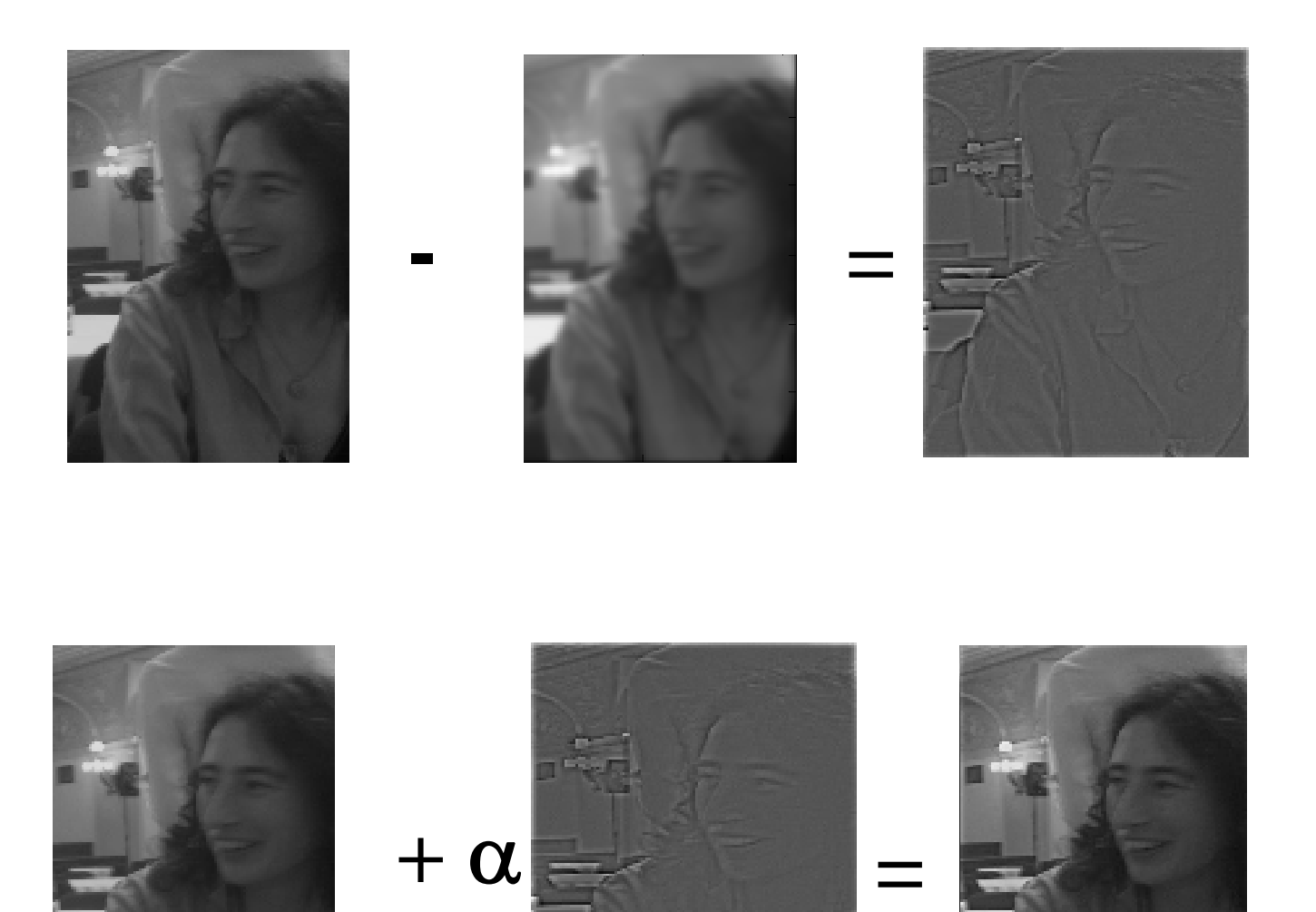

## **Unsharp Masking (MATLAB)**

```
Imrgb = imread('file.jpg');
```

```
im = im2double(rgb2gray(imrgb));
```

```
g= fspecial('gaussian', 25,4);
```

```
imblur = conv2(im, g, 'same');
```

```
imagesc([im imblur])
```

```
imagesc([im im+.4*(im-imblur)])
```